## Package 'npcs'

October 19, 2021

<span id="page-0-0"></span>Type Package

Title Neyman-Pearson Classification via Cost-Sensitive Learning

Version 0.1.0

Description We connect the multi-class Neyman-Pearson classification (NP) problem to the costsensitive learning (CS) problem, and propose two algorithms (NPMC-CX and NPMC-ER) to solve the multi-class NP problem through costsensitive learning tools. Under certain conditions, the two algorithms are shown to satisfy multi-

class NP properties. More details are available in the paper ``Neyman-Pearson Multiclass Classification via Cost-

sensitive Learning" (Ye Tian and Yang Feng, 2021), which will be posted on arXiv soon.

Imports dfoptim, nnet, randomForest, e1071, magrittr, MASS, smotefamily, rpart, foreach, naivebayes, caret, formatR

License GPL-2

**Depends** R  $(>= 3.5.0)$ 

Encoding UTF-8

RoxygenNote 7.1.2

Suggests knitr, rmarkdown

VignetteBuilder knitr

NeedsCompilation no

Author Ye Tian [aut, cre], Yang Feng [aut]

Maintainer Ye Tian <ye.t@columbia.edu>

Repository CRAN

Date/Publication 2021-10-19 07:20:05 UTC

### R topics documented:

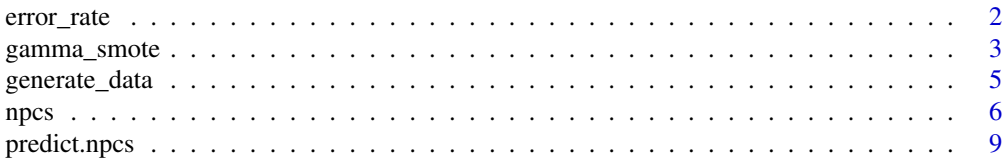

#### <span id="page-1-0"></span> $\blacksquare$

<span id="page-1-1"></span>

#### Description

Calculate the error rate for each class given the predicted labels and true labels.

#### Usage

error\_rate(y.pred, y, class.names = NULL)

#### Arguments

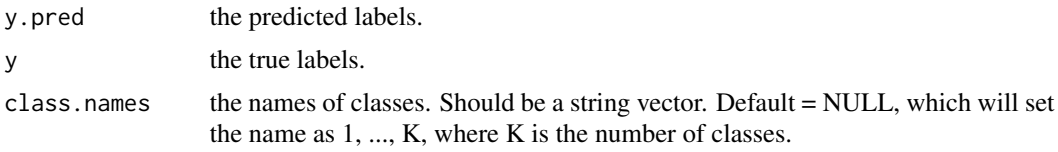

#### Value

A vector of the error rate for each class. The vector name is the same as class.names.

#### References

Tian, Y., & Feng, Y. (2021). Neyman-Pearson Multi-class Classification via Cost-sensitive Learning. Submitted. Available soon on arXiv.

#### See Also

[npcs](#page-5-1), [predict.npcs](#page-8-1), [generate\\_data](#page-4-1), [gamma\\_smote](#page-2-1).

#### Examples

```
# data generation: case 1 in Tian, Y., & Feng, Y. (2021) with p = 1000
set.seed(123, kind = "L'Ecuyer-CMRG")
train.set \leq generate_data(n = 1000, model.no = 1)
x <- train.set$x
y <- train.set$y
test.set \leq generate_data(n = 1000, model.no = 1)
x.test <- test.set$x
y.test <- test.set$y
# contruct the multi-class NP problem: case 1 in Tian, Y., & Feng, Y. (2021)
alpha <- c(0.05, NA, 0.01)
w \leq c(0, 1, 0)
```
#### <span id="page-2-0"></span>gamma\_smote 3

```
# try NPMC-CX, NPMC-ER with multinomial logistic regression, and vanilla multinomial
## logistic regression
fit.npmc.CX <- try(npcs(x, y, algorithm = "CX", classifier = "logistic", w = w, alpha = alpha))
fit.npmc.ER <- try(npcs(x, y, algorithm = "ER", classifier = "logistic", w = w, alpha = alpha,
refit = TRUE))
fit.vanilla \leq nnet::multinom(y\leq, data = data.frame(x = x, y = factor(y)), trace = FALSE)
# test error of NPMC-CX
y.pred.CX <- predict(fit.npmc.CX, x.test)
error_rate(y.pred.CX, y.test)
# test error of NPMC-ER
y.pred.ER <- predict(fit.npmc.ER, x.test)
error_rate(y.pred.ER, y.test)
# test error of vanilla multinomial logistic regression
y.pred.vanilla <- predict(fit.vanilla, newdata = data.frame(x = x.test))
error_rate(y.pred.vanilla, y.test)
```
#### <span id="page-2-1"></span>gamma\_smote *Gamma-synthetic minority over-sampling technique (gamma-SMOTE).*

#### Description

gamma-SMOTE with some gamma in [0,1], which is a variant of the original SMOTE proposed by Chawla, N. V. et. al (2002). This can be combined with the NPMC methods proposed in Tian, Y., & Feng, Y. (2021). See Section 5.2.3 in Tian, Y., & Feng, Y. (2021) for more details.

#### Usage

gamma\_smote(x, y, dup\_rate = 1, gamma =  $0.5$ , k = 5)

#### Arguments

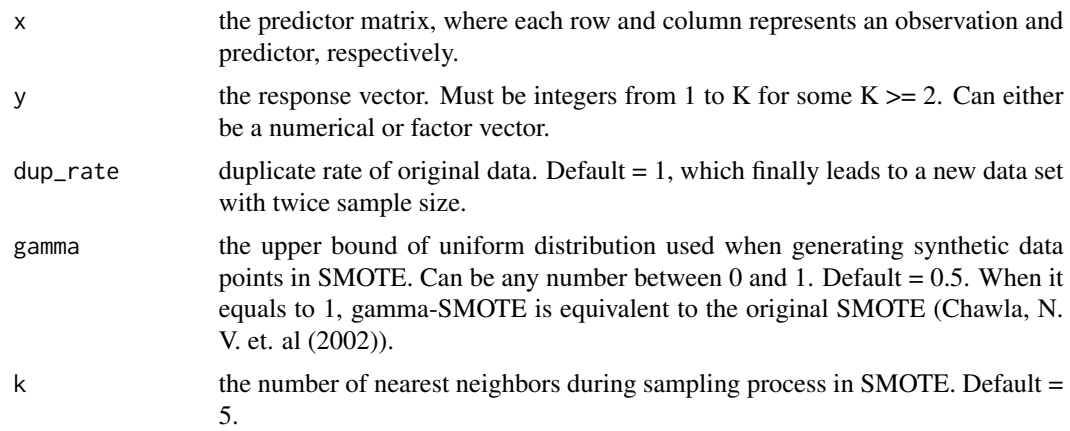

#### <span id="page-3-0"></span>Value

A list consisting of merged original and synthetic data, with two components x and y. x is the predictor matrix and y is the label vector.

#### References

Chawla, N. V., Bowyer, K. W., Hall, L. O., & Kegelmeyer, W. P. (2002). SMOTE: synthetic minority over-sampling technique. Journal of artificial intelligence research, 16, 321-357.

Tian, Y., & Feng, Y. (2021). Neyman-Pearson Multi-class Classification via Cost-sensitive Learning. Submitted. Available soon on arXiv.

#### See Also

[npcs](#page-5-1), [predict.npcs](#page-8-1), [error\\_rate](#page-1-1), and [generate\\_data](#page-4-1).

#### Examples

```
## Not run:
set.seed(123, kind = "L'Ecuyer-CMRG")
train.set \leq generate_data(n = 200, model.no = 1)
x <- train.set$x
y <- train.set$y
test.set \leq generate_data(n = 1000, model.no = 1)
x.test <- test.set$x
y.test <- test.set$y
# contruct the multi-class NP problem: case 1 in Tian, Y., & Feng, Y. (2021)
alpha <- c(0.05, NA, 0.01)w \leq c(0, 1, 0)## try NPMC-CX, NPMC-ER based on multinomial logistic regression, and vanilla multinomial
## logistic regression without SMOTE. NPMC-ER outputs the infeasibility error information.
fit.npmc.CX <- try(npcs(x, y, algorithm = "CX", classifier = "logistic", w = w, alpha = alpha))
fit.npmc.ER <- try(npcs(x, y, algorithm = "ER", classifier = "logistic", w = w, alpha = alpha,
refit = TRUE))
fit.vanilla <- nnet::multinom(y~., data = data.frame(x = x, y = factor(y)), trace = FALSE)
# test error of NPMC-CX based on multinomial logistic regression without SMOTE
y.pred.CX <- predict(fit.npmc.CX, x.test)
error_rate(y.pred.CX, y.test)
# test error of vanilla multinomial logistic regression without SMOTE
y.pred.vanilla <- predict(fit.vanilla, newdata = data.frame(x = x.test))
error_rate(y.pred.vanilla, y.test)
## create synthetic data by 0.5-SMOTE
D.syn \leq gamma_smote(x, y, dup_rate = 1, gamma = 0.5, k = 5)
x < -D.syn$x
y <- D.syn$y
```

```
## try NPMC-CX, NPMC-ER based on multinomial logistic regression, and vanilla multinomial logistic
## regression with SMOTE. NPMC-ER can successfully find a solution after SMOTE.
fit.npmc.CX <- try(npcs(x, y, algorithm = "CX", classifier = "logistic", w = w, alpha = alpha))
fit.npmc.ER <- try(npcs(x, y, algorithm = "ER", classifier = "logistic", w = w, alpha = alpha,
refit = TRUE))
fit.vanilla <- nnet::multinom(y~., data = data.frame(x = x, y = factor(y)), trace = FALSE)
# test error of NPMC-CX based on multinomial logistic regression with SMOTE
y.pred.CX <- predict(fit.npmc.CX, x.test)
error_rate(y.pred.CX, y.test)
# test error of NPMC-ER based on multinomial logistic regression with SMOTE
y.pred.ER <- predict(fit.npmc.ER, x.test)
error_rate(y.pred.ER, y.test)
# test error of vanilla multinomial logistic regression wit SMOTE
y.pred.vanilla <- predict(fit.vanilla, newdata = data.frame(x = x.test))
error_rate(y.pred.vanilla, y.test)
```
## End(Not run)

<span id="page-4-1"></span>generate\_data *Generate the data.*

#### Description

Generate the data from two simulation cases in Tian, Y., & Feng, Y. (2021).

#### Usage

generate\_data( $n = 1000$ , model.no = 1)

#### **Arguments**

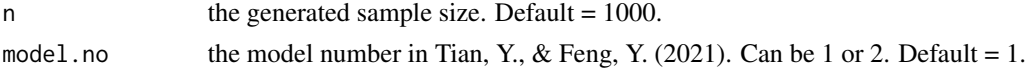

#### Value

A list with two components x and y. x is the predictor matrix and y is the label vector.

#### References

Tian, Y., & Feng, Y. (2021). Neyman-Pearson Multi-class Classification via Cost-sensitive Learning. Submitted. Available soon on arXiv.

#### See Also

[npcs](#page-5-1), [predict.npcs](#page-8-1), [error\\_rate](#page-1-1), and [gamma\\_smote](#page-2-1).

#### Examples

```
set.seed(123, kind = "L'Ecuyer-CMRG")
train.set <- generate_data(n = 1000, model.no = 1)
x <- train.set$x
y <- train.set$y
```
<span id="page-5-1"></span>npcs *Fit a multi-class Neyman-Pearson classifier with error controls via cost-sensitive learning.*

#### Description

Fit a multi-class Neyman-Pearson classifier with error controls via cost-sensitive learning. This function implements two algorithms proposed in Tian, Y. & Feng, Y. (2021). The problem is minimize a linear combination of  $P(hat(Y)(X) := k | Y=k)$  for some classes k while controlling  $P(hat(Y)(X) := k|Y=k)$  for some classes k. See Tian, Y. & Feng, Y. (2021) for more details.

#### Usage

```
npcs(
  x,
  y,
  algorithm = c("CX", "ER"),classifier = c("logistic", "knn", "randomforest", "tree", "neuralnet", "svm", "lda",
    "qda", "nb", "nnb"),
  w,
  alpha,
  split.ratio = 0.5,split.mode = c("by-class", "merged"),
  tol = 1e-06,refit = TRUE,protect = TRUE,
  opt.alg = c("Hooke-Jeeves", "Nelder-Mead"),
  ...
\mathcal{L}
```
#### Arguments

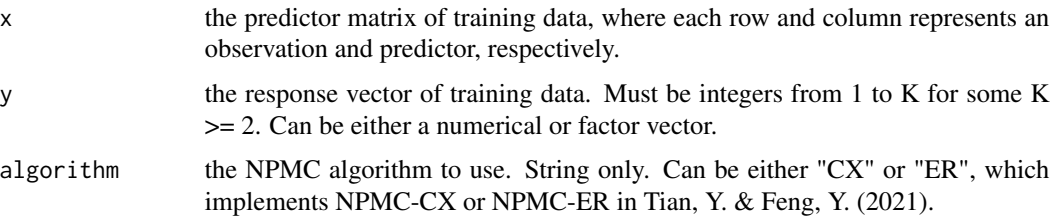

<span id="page-5-0"></span>

<span id="page-6-0"></span>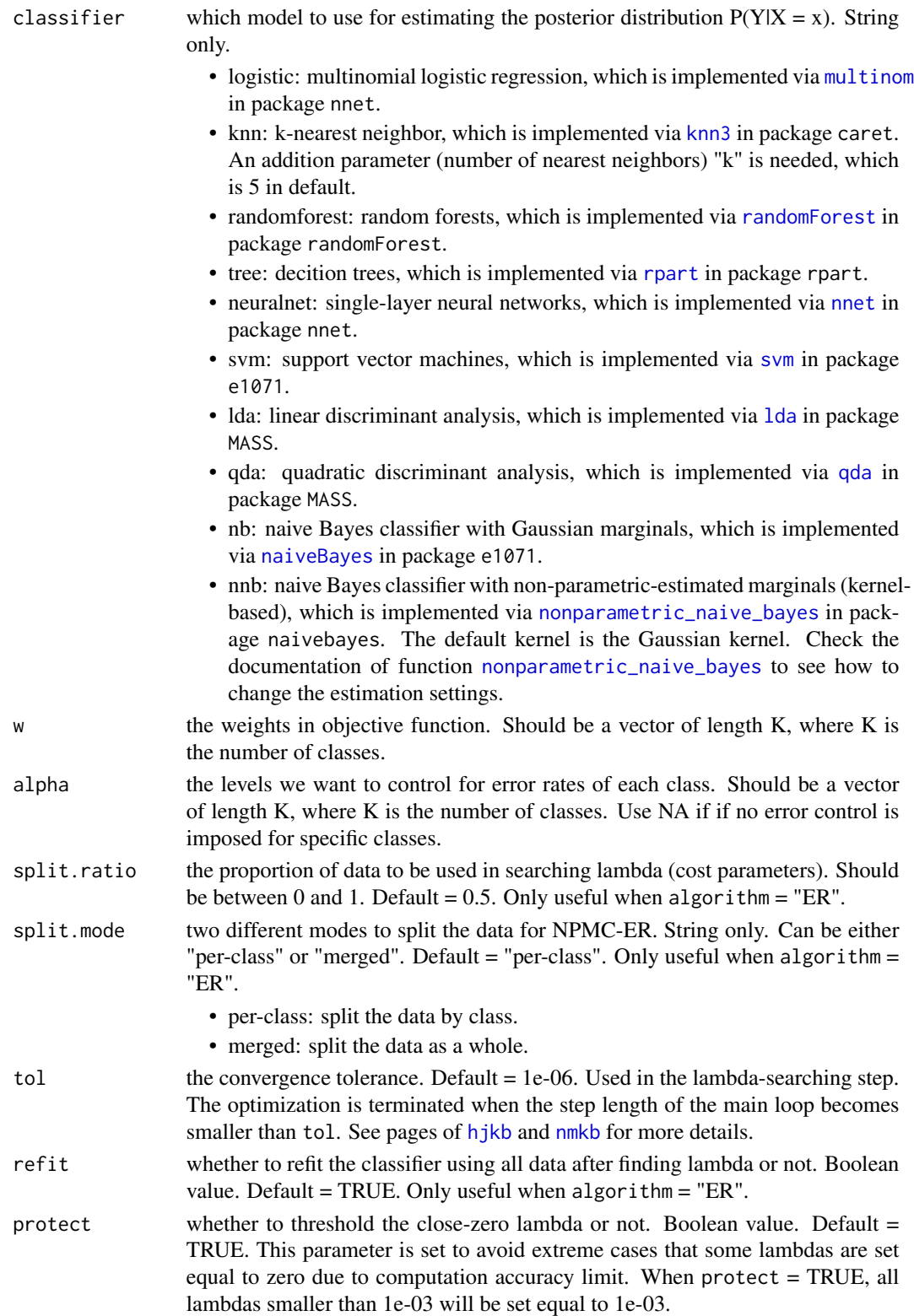

<span id="page-7-0"></span>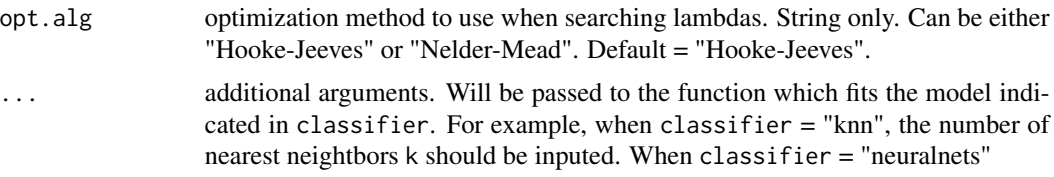

#### Value

An object with S3 class "npcs".

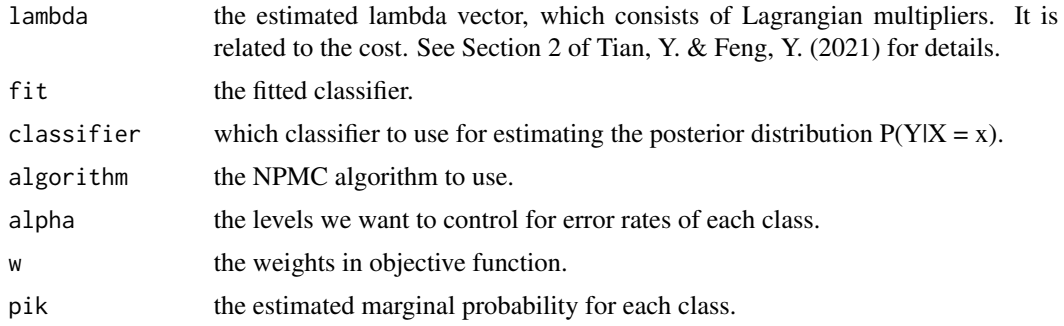

#### References

Tian, Y., & Feng, Y. (2021). Neyman-Pearson Multi-class Classification via Cost-sensitive Learning. Submitted. Available soon on arXiv.

#### See Also

[predict.npcs](#page-8-1), [error\\_rate](#page-1-1), [generate\\_data](#page-4-1), [gamma\\_smote](#page-2-1).

#### Examples

```
# data generation: case 1 in Tian, Y., & Feng, Y. (2021) with n = 1000
set.seed(123, kind = "L'Ecuyer-CMRG")
train.set \leq generate_data(n = 1000, model.no = 1)
x <- train.set$x
y <- train.set$y
test.set \leq generate_data(n = 1000, model.no = 1)
x.test <- test.set$x
y.test <- test.set$y
# contruct the multi-class NP problem: case 1 in Tian, Y., & Feng, Y. (2021)
alpha <- c(0.05, NA, 0.01)
w \leq c(0, 1, 0)# try NPMC-CX, NPMC-ER, and vanilla multinomial logistic regression
fit.npmc.CX <- try(npcs(x, y, algorithm = "CX", classifier = "logistic", w = w, alpha = alpha))
fit.npmc.ER <- try(npcs(x, y, algorithm = "ER", classifier = "logistic", w = w, alpha = alpha,
refit = TRUE))
fit.vanilla <- nnet::multinom(y 
cotata = data.frame(x = x, y = factor(y)), trace = FALSE)
```
#### <span id="page-8-0"></span>predict.npcs 9

```
# test error of NPMC-CX
y.pred.CX <- predict(fit.npmc.CX, x.test)
error_rate(y.pred.CX, y.test)
# test error of NPMC-ER
y.pred.ER <- predict(fit.npmc.ER, x.test)
error_rate(y.pred.ER, y.test)
# test error of vanilla multinomial logistic regression
y.pred.vanilla <- predict(fit.vanilla, newdata = data.frame(x = x.test))
error_rate(y.pred.vanilla, y.test)
```
<span id="page-8-1"></span>predict.npcs *Predict new labels from new data based on the fitted NPMC classifier.*

#### Description

Predict new labels from new data based on the fitted NPMC classifier, which belongs to S3 class "npcs".

#### Usage

```
## S3 method for class 'npcs'
predict(object, newx, ...)
```
#### Arguments

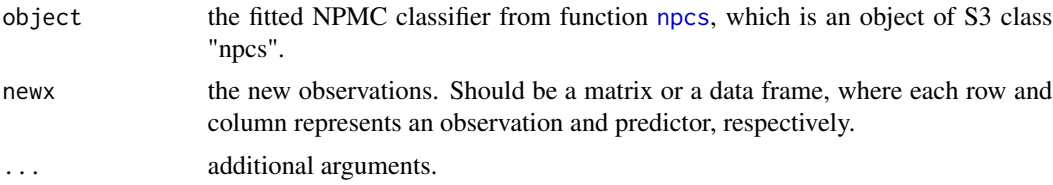

#### Value

the predicted labels.

#### References

Tian, Y., & Feng, Y. (2021). Neyman-Pearson Multi-class Classification via Cost-sensitive Learning. Submitted. Available soon on arXiv.

#### See Also

[npcs](#page-5-1), [error\\_rate](#page-1-1), [generate\\_data](#page-4-1), [gamma\\_smote](#page-2-1).

# <span id="page-9-0"></span>Index

error\_rate, [2,](#page-1-0) *[4,](#page-3-0) [5](#page-4-0)*, *[8,](#page-7-0) [9](#page-8-0)* gamma\_smote, *[2](#page-1-0)*, [3,](#page-2-0) *[5](#page-4-0)*, *[8,](#page-7-0) [9](#page-8-0)* generate\_data, *[2](#page-1-0)*, *[4](#page-3-0)*, [5,](#page-4-0) *[8,](#page-7-0) [9](#page-8-0)* hjkb, *[7](#page-6-0)* knn3, *[7](#page-6-0)* lda, *[7](#page-6-0)* multinom, *[7](#page-6-0)* naiveBayes, *[7](#page-6-0)* nmkb, *[7](#page-6-0)* nnet, *[7](#page-6-0)* nonparametric\_naive\_bayes, *[7](#page-6-0)* npcs, *[2](#page-1-0)*, *[4,](#page-3-0) [5](#page-4-0)*, [6,](#page-5-0) *[9](#page-8-0)* predict.npcs, *[2](#page-1-0)*, *[4,](#page-3-0) [5](#page-4-0)*, *[8](#page-7-0)*, [9](#page-8-0) qda, *[7](#page-6-0)* randomForest, *[7](#page-6-0)* rpart, *[7](#page-6-0)* svm, *[7](#page-6-0)*